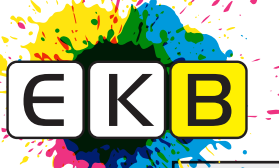

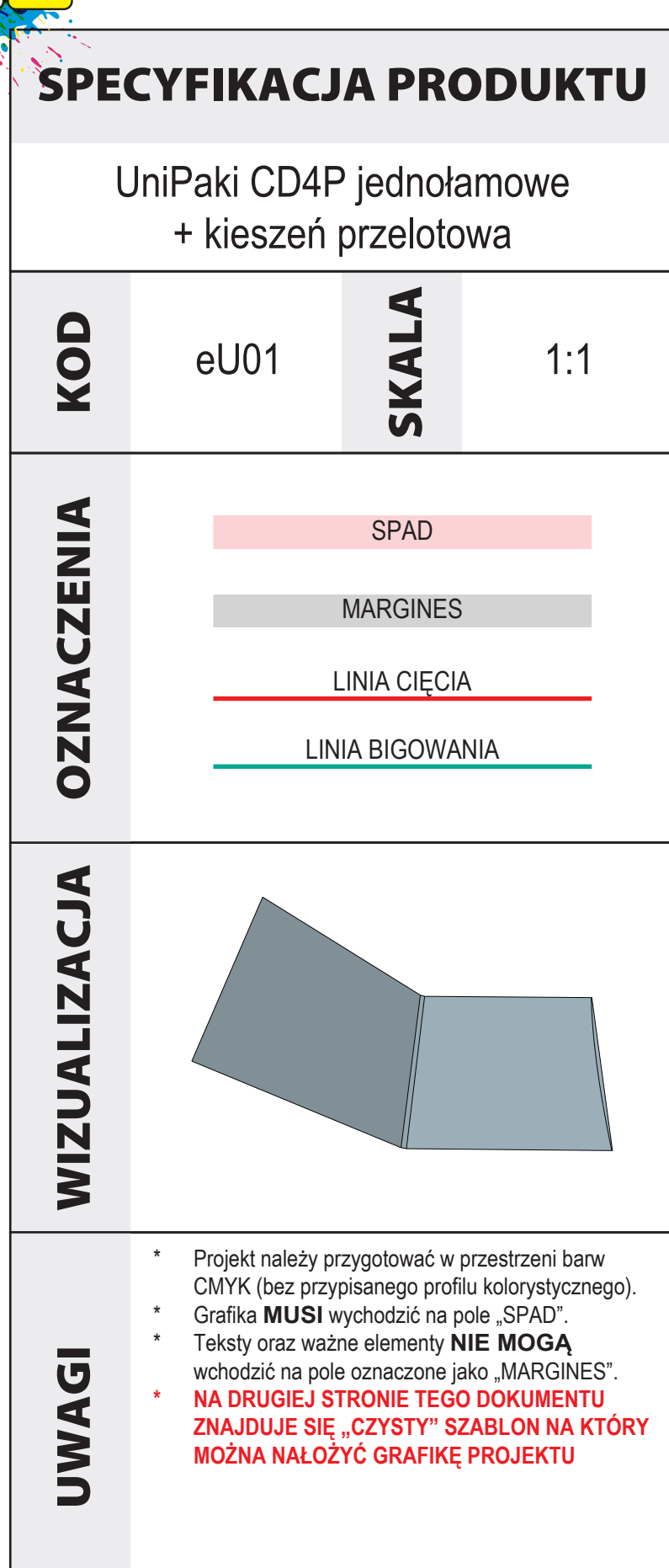

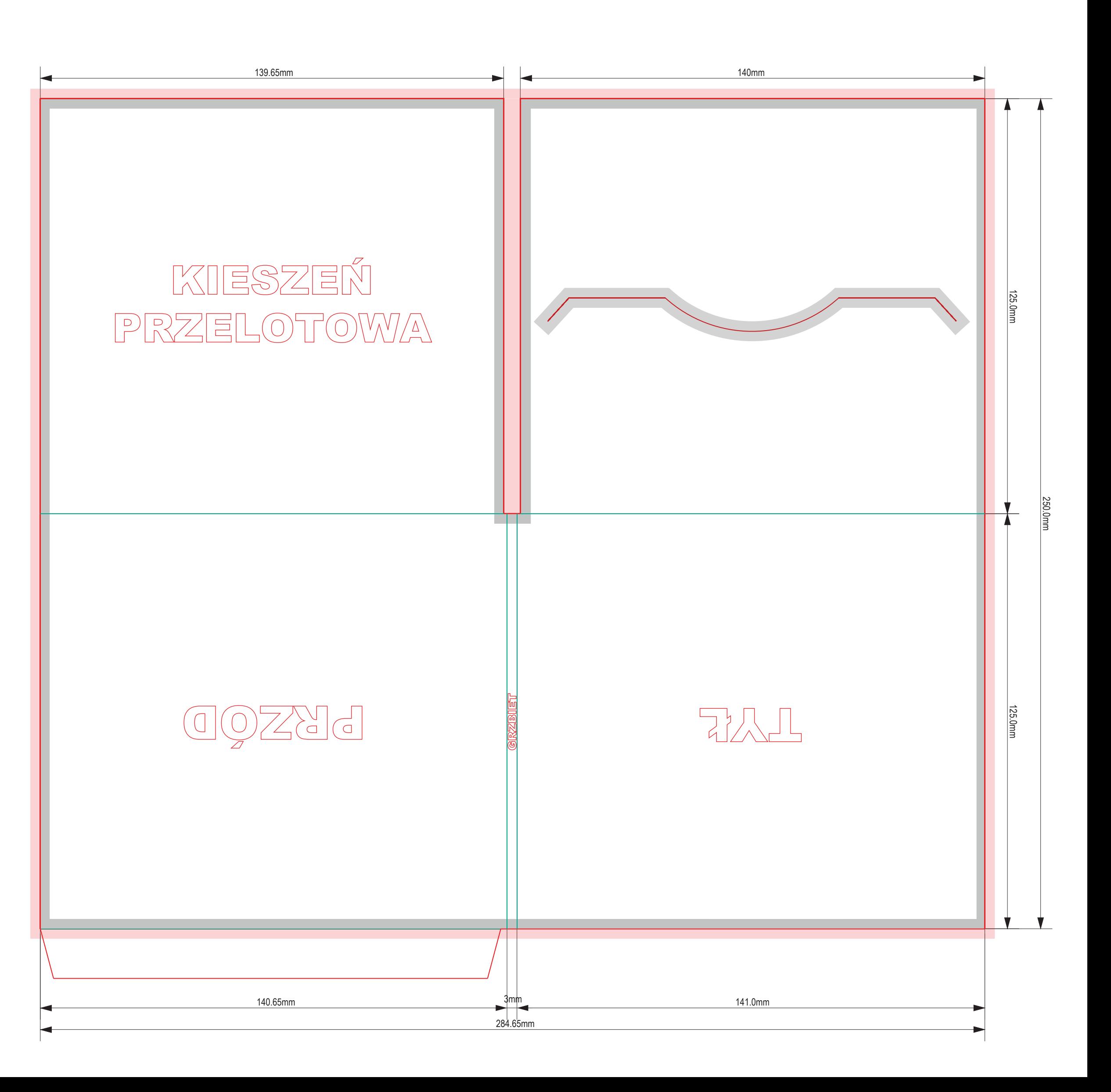

![](_page_1_Picture_0.jpeg)